# Machine Learning Frameworks

CS6787 Lecture 12 — Fall 2018

## **Feedback survey results**

- Programming assignments
	- Many people expressed interest in having these
- Positive comments about the breakout discussions and activities
	- More time for discussion

### The course so far

- We've talked about **optimization algorithms**
	- And ways to make them converge in fewer iterations
- We've talked about **parallelism** and **memory bandwidth**
	- And how to take advantage of these to increase throughput
- We've talked about **hardware for machine learning**
- **But how do we bring it all together?**

## Imagine designing an ML system from scratch

- It's **easy to start with basic SGD** in C++
	- Implement objective function, gradient function, then make a loop
- But there's **so much more to be done** with our C++ program
	- Need to manually code a **step size scheme**
	- Need to modify code to **add mini-batching**
	- Need to add new code to use **SVRG** and **momentum**
	- Need to completely rewrite code to run in **parallel** or with **low-precision**
	- Impossible to get it to run on a **GPU** or on an **ASIC**
	- And at each step we have to **debug** and **validate** the program
- **There's got to be a better way!**

## The solution: machine learning frameworks

#### • Goal: **make ML easier**

- From a software engineering perspective
- Make the computations more reliable, debuggable, and robust
- Goal: **make ML scalable**
	- To large datasets running on distributed heterogeneous hardware
- Goal: **make ML accessible**
	- So that even people who aren't ML systems experts can get good performance

## ML frameworks come in a few flavors

#### • **General machine learning frameworks**

• Goal: make a wide range of ML workloads and applications easy for users

#### • **General big data processing frameworks**

- Focus: computing large-scale parallel operations quickly
- Typically has machine learning as a major, but not the only, application

#### • **Deep learning frameworks**

- Focus: fast scalable backpropagation and inference
- Although typically supports other applications as well

## How can we evaluate an ML framework?

#### • **How popular is it?**

- Use drives use ML frameworks have a **snowball effect**
- Popular frameworks attract more development and eventually more features

#### • **Who is behind it?**

- Major companies ensure long-term support
- **What are its features?**
	- Often the least important consideration unfortunately

Common Features of Machine Learning Frameworks

## What do ML frameworks support?

#### • **Basic tensor operations**

• Provides the low-level math behind all the algorithms

#### • **Automatic differentiation**

- Used to make it easy to run backprop on any model
- Simple-to-use composable implementations of **systems techniques**
	- Like minibatching, SVRG, Adam, etc.
	- Includes automatic hyperparameter optimization

### Tensors

- CS way to think about it: a tensor is a **multidimensional array**
- Math way to think about it: a **tensor is a multilinear map**

$$
T: \mathbb{R}^{d_1} \times \mathbb{R}^{d_2} \times \cdots \times \mathbb{R}^{d_n} \to \mathbb{R}
$$

 $T(x_1, x_2, \ldots, x_n)$  is linear in each  $x_i$ , with other inputs fixed.

- Here the number **n** is called the *order* of the tensor
- For example, a **matrix is just a 2nd-order tensor**

## Examples of Tensors in Machine Learning

- The **CIFAR10 dataset** consists of 60000 32x32 color images
	- We can write the training set as a tensor

$$
T_{\text{CIFAR10}} \in \mathbb{R}^{32 \times 32 \times 3 \times 60000}
$$

- **Gradients** for deep learning can also be tensors
	- Example: fully-connected layer with 100 input and 100 output neurons, and minibatch size b=32

 $G \in \mathbb{R}^{100 \times 100 \times 32}$ 

## Common Operations on Tensors

- **Elementwise operations** looks like vector sum
	- Example: Hadamard product

$$
(A \circ B)_{i_1, i_2, \dots, i_n} = A_{i_1, i_2, \dots, i_n} B_{i_1, i_2, \dots, i_n}
$$

- **Broadcast operations** expand along one or more dimensions
	- Example:  $A \in \mathbb{R}^{11 \times 1}, B \in \mathbb{R}^{11 \times 5}$ , then with broadcasting

$$
(A+B)_{i,j} = A_{i,1} + B_{i,j}
$$

- Extreme version of this is the **tensor product**
- **Matrix-multiply-like operations** sum or reduce along a dimension • Also called **tensor contraction**

## Broadcasting makes ML easy to write

- Here's how easy it is to write the loss and gradient for logistic regression
	- Doesn't even need to include a for-loop
	- This code is in **Julia** but it would be similar in other languages

```
function logreg loss(w, X, Y)
    return sum(log(1 + exp(-Y \cdot * (X * w))));
end
function logreg grad(w, X, Y)
    return -X' * (Y / (1 + exp(Y * (X * W))))end
```
## Tensors: a systems perspective

#### • **Loads of data parallelism**

- Tensors are in some sense the structural embodiment of data parallelism
- Multiple dimensions  $\rightarrow$  **not always obvious** which one best to parallelize over

#### • **Predictable linear memory access patterns**

- Great for locality
- **Many different ways** to organize the computation
	- Creates opportunities for frameworks to **automatically optimize**

## Automatic Differentiation: Motivation

- One interesting class of **bug**
	- Imagine you write up an SGD algorithm with some objective and some gradient
	- You hand-code the computation of the objective and gradient
	- What happens when you **differentiate incorrectly**?
- This bug is **more common than you'd think**
	- Almost everybody will encounter it eventually if they hand-write objectives
	- And it's really **difficult and annoying to debug** as models become complex
- The solution: **generate the gradient automatically** from the objective!

## Many ways to do differentiation

#### • **Symbolic differentiation**

• Represent the whole computation symbolically, then differentiate symbolically

 $2\delta$ 

• Can be **costly to compute** and requires symbolization of code

#### • **Numerical differentiation**

- Approximate the derivative by using something like  $f'(x) \approx \frac{f(x+\delta) f(x-\delta)}{2\delta}$
- Can introduce **round-off errors** that compound over time

#### • **Automatic differentiation**

• Apply **chain rule directly** to fundamental operations in program

## Automatic differentiation

- Couple of ways to do it, but most common is **backpropagation**
- Does a forward pass, and then a backward pass to compute the gradient
- Key result: automatic differentiation can compute gradients
	- For **any function** that has differentiable components
	- To **arbitrary precision**
	- Using a **small constant factor additional compute** compared with the cost to compute the objective

# General Machine Learning Frameworks

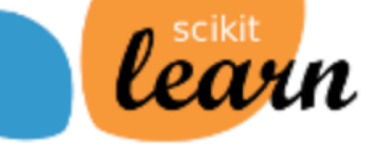

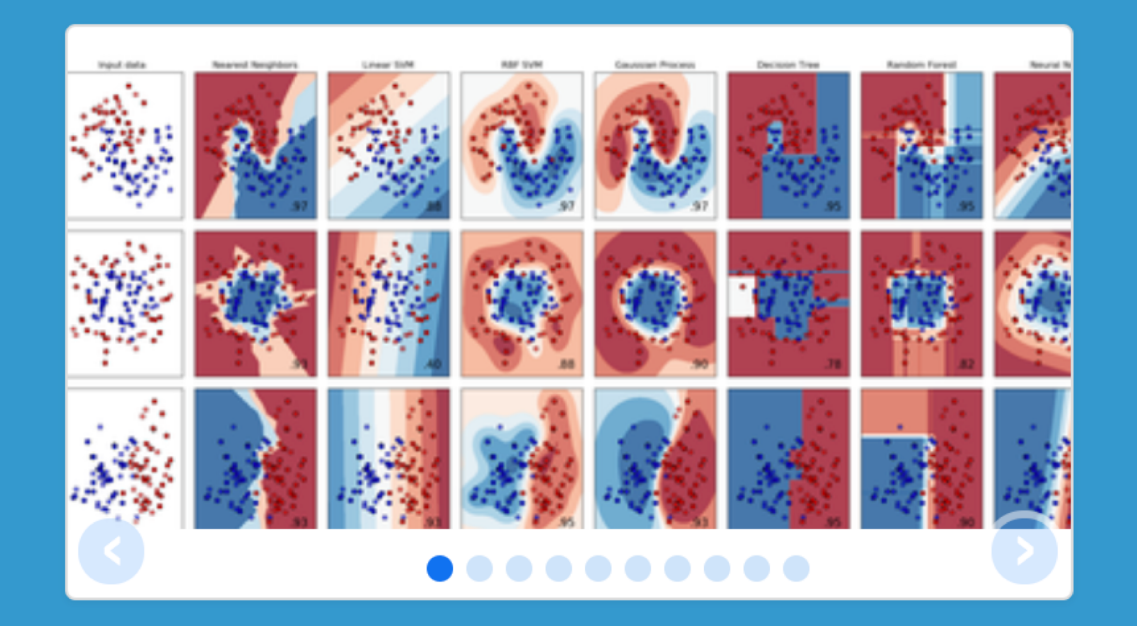

# scikit-learn

**Machine Learning in Python** 

- Simple and efficient tools for data mining and data analysis
- Accessible to everybody, and reusable in various contexts
- Built on NumPy, SciPy, and matplotlib
- Open source, commercially usable BSD license

#### • **scikit-learn**

- A broad, full-featured toolbox of machine learning and data analysis tools
- In **Python**
- Features support for classification, regression, clustering, dimensionality reduction: including SVM, logistic regression, *k*-Means, PCA

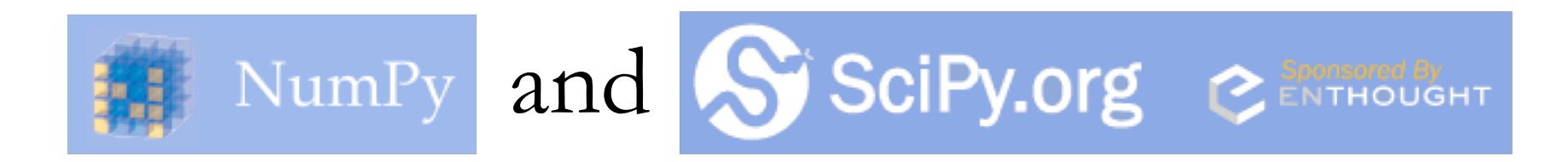

- **NumPy**
	- Adds large multi-dimensional array and matrix types (tensors) to python
	- Supports basic numerical operations on tensors, on the CPU
- **SciPy**
	- Builds on NumPy and adds tools for scientific computing
	- Supports optimization, data structures, statistics, symbolic computing, etc.
	- Also has an interactive interface (Jupyter) and a neat plotting tool (matplotlib)
- **Great ecosystem for prototyping systems**

### Theano

ineano

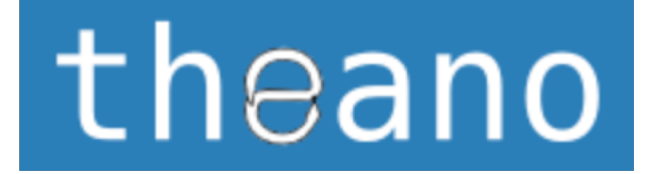

- Machine learning library for **python**
	- Created by the University of Montreal
- Supports **tight integration with NumPy**
- But also supports **CPU and GPU integration**
	- Making it very fast for a lot of applications
- **Development has ceased** because of competition from other libraries

## Julia and MATLAB

- **Julia**
	- Relatively new language (6 years old) with growing community
	- Natively **supports numerical computing** and all the tensor ops
	- **Syntax is nicer than Python**, and it's often **faster**
	- But **less support from the community** and **less library support**

#### • **MATLAB**

- The decades-old standard for numerical computing
- **Supports tensor computation**, and many people use it for ML
- But has less attention from the community because it's **proprietary**

### Even lower-level: BLAS and LAPACK

- All these frameworks run on to of **basic linear algebra operations**
- **BLAS**: Basic Linear Algebra Subroutines
	- Also has support on GPUs with NVIDIA **cuBLAS**
- **LAPACK**: Linear Algebra PACKage
- If you're implementing from scratch, you **still want to use these**!

# General Big Data Processing Frameworks

## The original: MapReduce/Hadoop

- Invented by Google to handle distributed processing
- People started to use it for **distributed machine learning**
	- And people still use it today
- But it's mostly been **supplanted by other libraries**
	- And for good reason
	- Hadoop does a **lot of disk writes** in order to be robust against failure of individual machines — not necessary for machine learning applications

## Apache Spark

- Open-source **cluster computing framework**
	- Built in **Scala**, and can also embed in **Python**
- Developed by Berkeley AMP lab
	- Now spun off into a company: **DataBricks**
- The original pitch: **100x faster** than Hadoop/MapReduce
- Architecture based on resilient distributed datasets (**RDDs**)
	- Essentially a **distributed fault-tolerant data-parallel array**

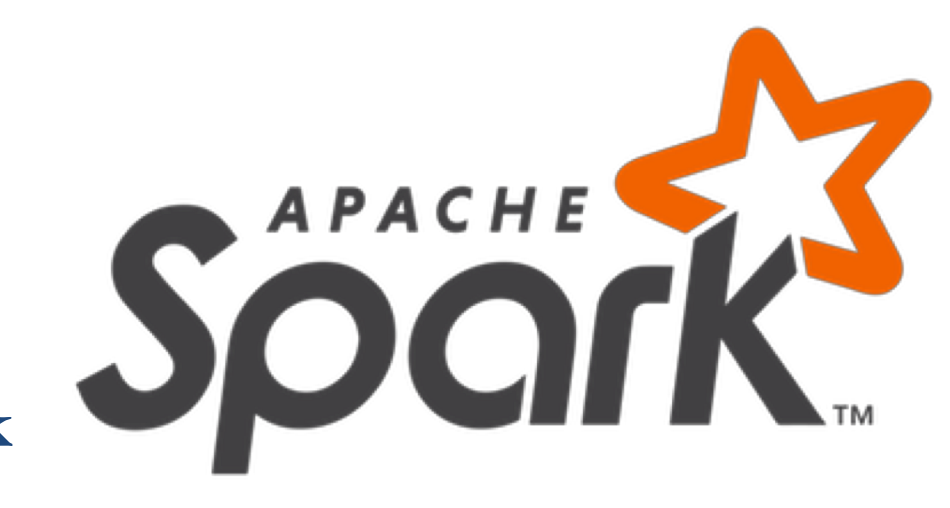

## Spark MLLib

• **Scalable machine learning library** built on top of Spark

- Supports most of the same algorithms scikit-learn supports
	- Classification, regression, decision trees, clustering, topic modeling
	- Not primarily a deep learning library
- Major benefit: **interaction with other processing in Spark**
	- SparkSQL to handle database-like computation
	- GraphX to handle graph-like computation

## Apache Mahout

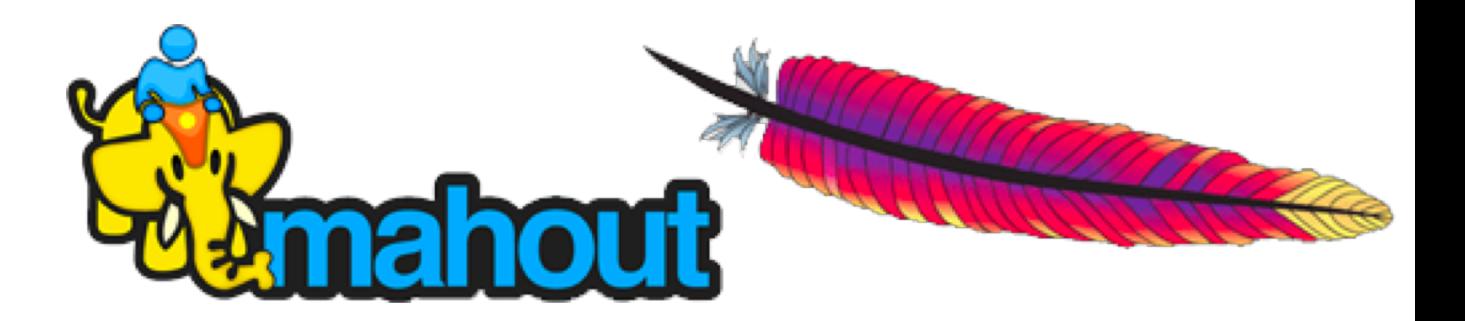

- **Backend-independent** programming environment for machine learning
	- Can support Spark as a backend
	- But also supports basic MapReduce/Hadoop
- Focuses mostly on collaborative filtering, clustering, and classification
	- Similarly to MLLib and scikit-learn
- Also not very deep learning focused

## Many more here

- Lots of very good frameworks for large-scale parallel programming **don't end up becoming popular**
- Takeaway: **important to release code people can use easily**
	- And capture a group of users who can then help develop the framework

# Deep Learning Frameworks

### Caffe

- Deep learning framework
	- Developed by Berkeley AI research
- **Declarative expressions** for describing network architecture
- **Fast** runs on CPUs and GPUs out of the box
	- And supports a lot of optimization techniques
- **Huge community** of users both in academia and industry

## Caffe code example

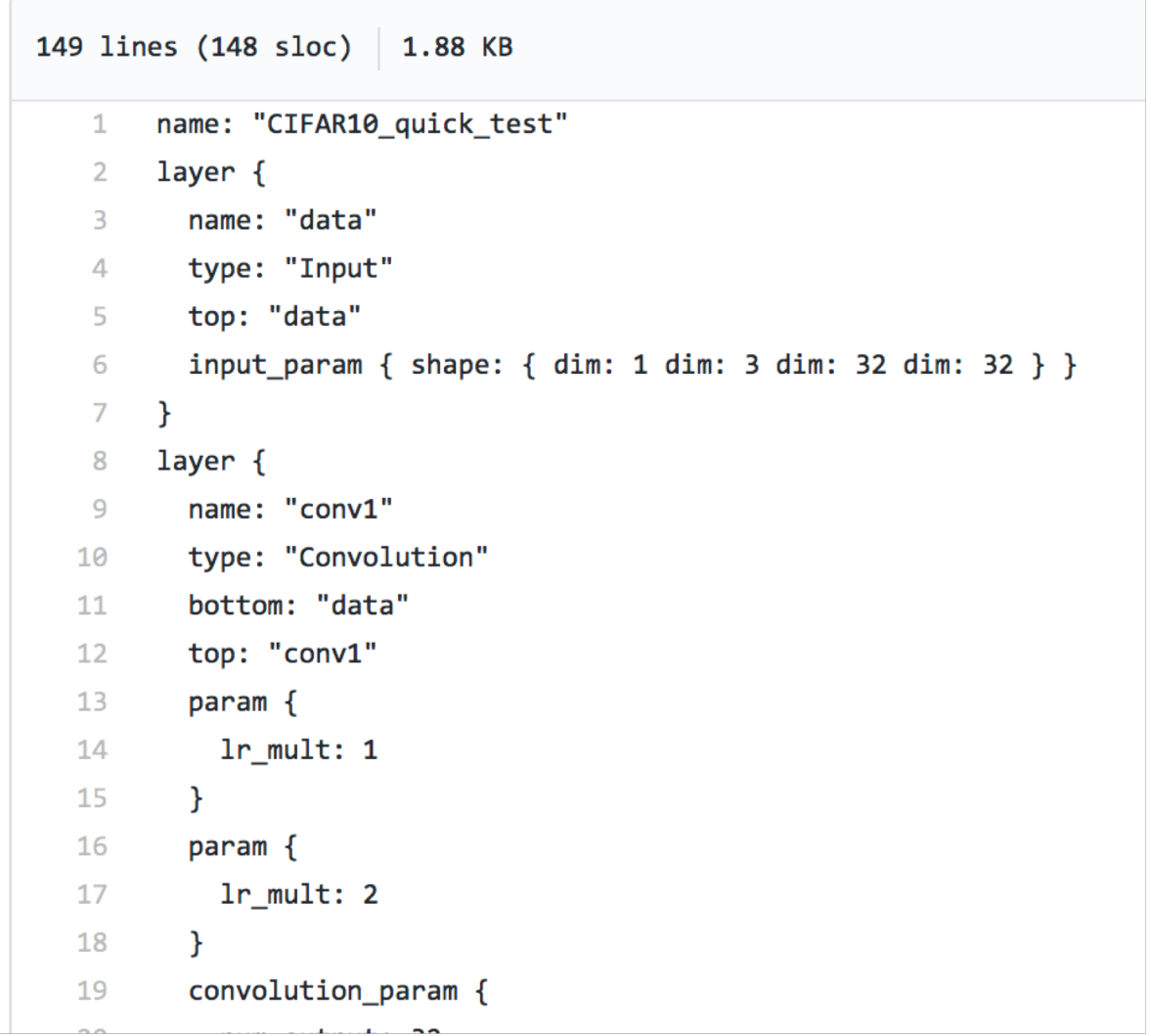

### TensorFlow

- End-to-end **deep learning system**
	- Developed by Google Brain
- API primarily in **Python**
	- With support for other languages

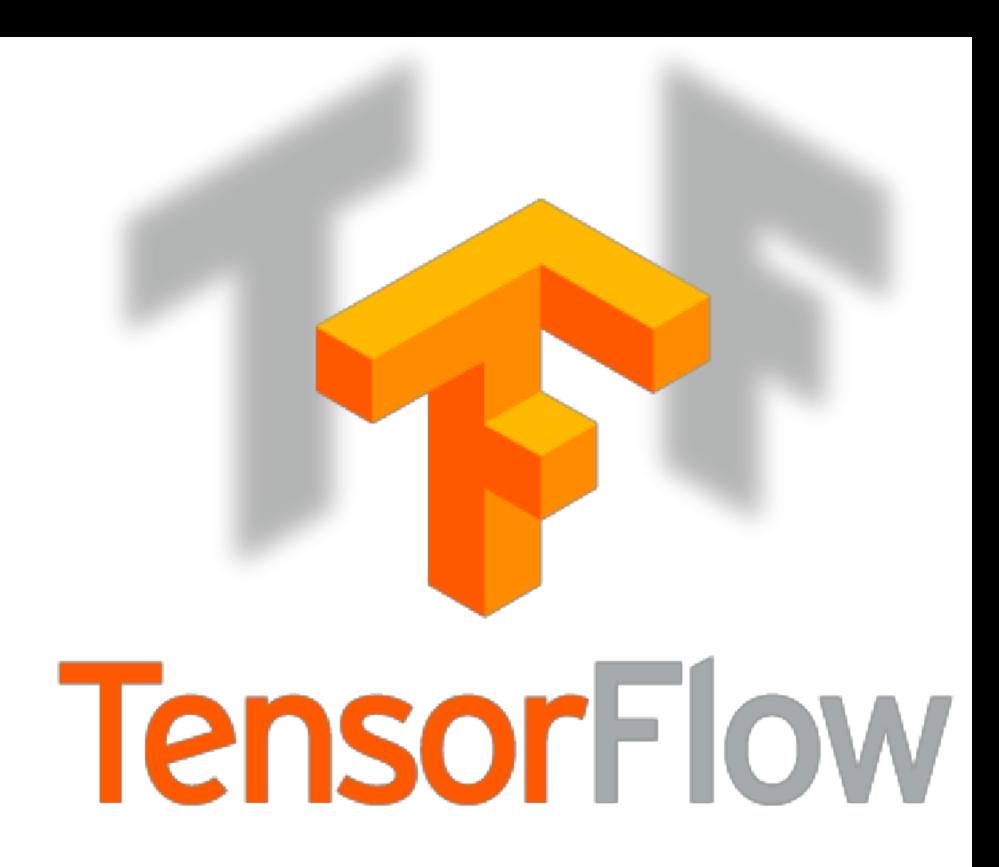

- Architecture: build up a computation graph in Python
	- Then the **framework schedules it automatically** on the available resources
	- Although recently TensorFlow has announced an **eager version**
- **Super-popular**, still the de facto standard for ML

## TensorFlow code example

```
# outputs of 'y', and then average across the batch.
56
       cross entropy = tf.readuce mean(57
           tf.nn.softmax cross entropy with logits(labels=y, logits=y))
58
       train step = tf.train.GradientDescentOptimize(0.5).minimize(cross entropy)59
60
       sess = tf.interatoriveSession()61
       tf.global variables initializer().run()
62
       # Train
63
       for \frac{1}{2} in range(1000):
64
         batch xs, batch ys = \text{mnist.train.next batch}(100)65
         sess.run(train step, feed dict={x: batch xs, y : batch ys})
66
67
       # Test trained model
68
69
       correct prediction = tf.equals(tf.argvax(y, 1), tf.argvax(y, 1))accuracy = tf.reduce mean(tf.cast(correct prediction, tf.float32))
70
       print(sess.run(accuracy, feed_dict={x: mnist.test.images,
71
72
                                            y : mnist.test.labels}))
73
```
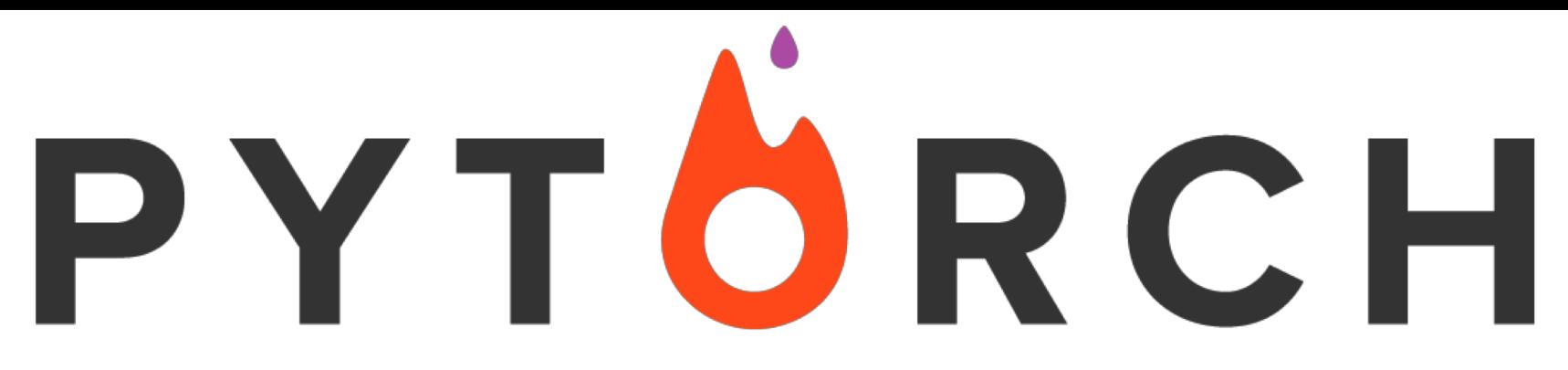

- **Python** package that focuses on
	- **Tensor computation** (like numpy) with strong **GPU acceleration**
	- **Deep Neural Networks** built on a tape-based autograd system
- **Eager computation** out-of-the-box
- Uses a technique called **reverse-mode auto-differentiation**
	- Allows users to change network behavior arbitrarily with zero lag or overhead
	- Fastest implementation of this method
- PyTorch is **gaining popularity** may overtake TensorFlow, but hasn't yet

## PyTorch example

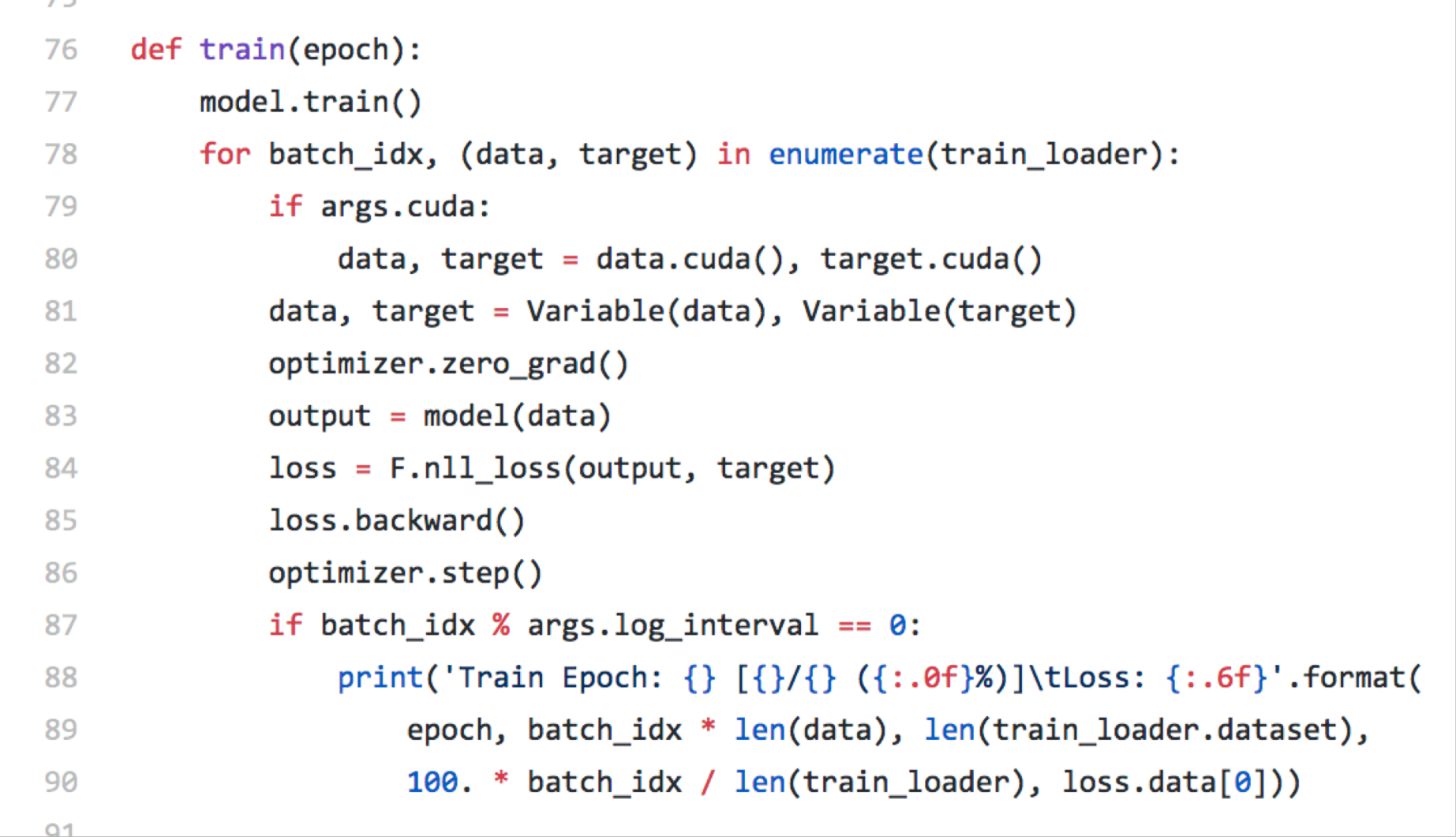

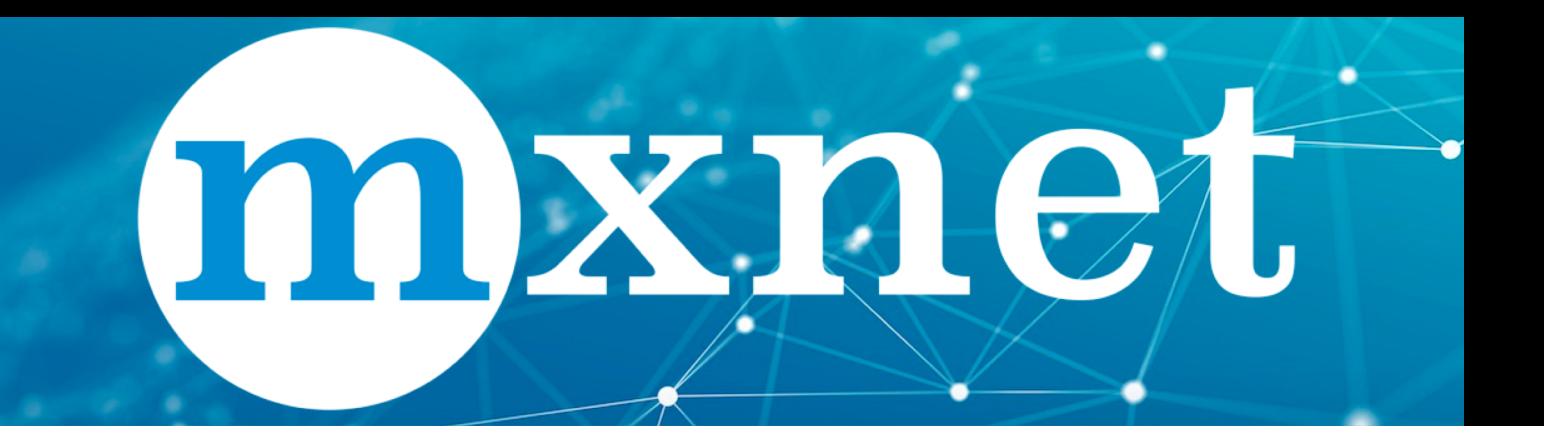

- Deep learning library from **Apache**.
- Scalable C++ backend
	- Support for many frontend languages, including **Python**, Scala, C++, R, Perl…
- Focus on **scalability to multiple GPUs**
	- Sometimes performs better than competing approaches.

## MXNet Example

```
# define network
net = nn.Sequential()with net.name_scope():
    net.add(nn.Dense(128, activation='relu'))net.add(nn.Dense(64, activation='relu'))net.add(nn.Dense(10))
```
(from MXNet MNIST tutorial)

```
epoch = 10# Use Accuracy as the evaluation metric.
metric = mx.metric.Accuracy()softmax_cross\_entropy_loss = gluon. loss.SoftmaxCrossEntropyLoss()for i in range(epoch):
    # Reset the train data iterator.
    train_dataιrest()# Loop over the train data iterator.
    for batch in train_data:
        # Splits train data into multiple slices along batch_axis
        # and copy each slice into a context.
```
### **…and many other frameworks for ML**

- Theano
- ONNX
- New frameworks will continue to be developed!

### Conclusion

- **Lots of ML frameworks**
- The popular ones change quickly over time
	- But which one is popular matters
- It's becoming easier to do ML every year
- **QUESTIONS?**